## **gupiaozhishiba.com**

**件可以申购?-股识吧**

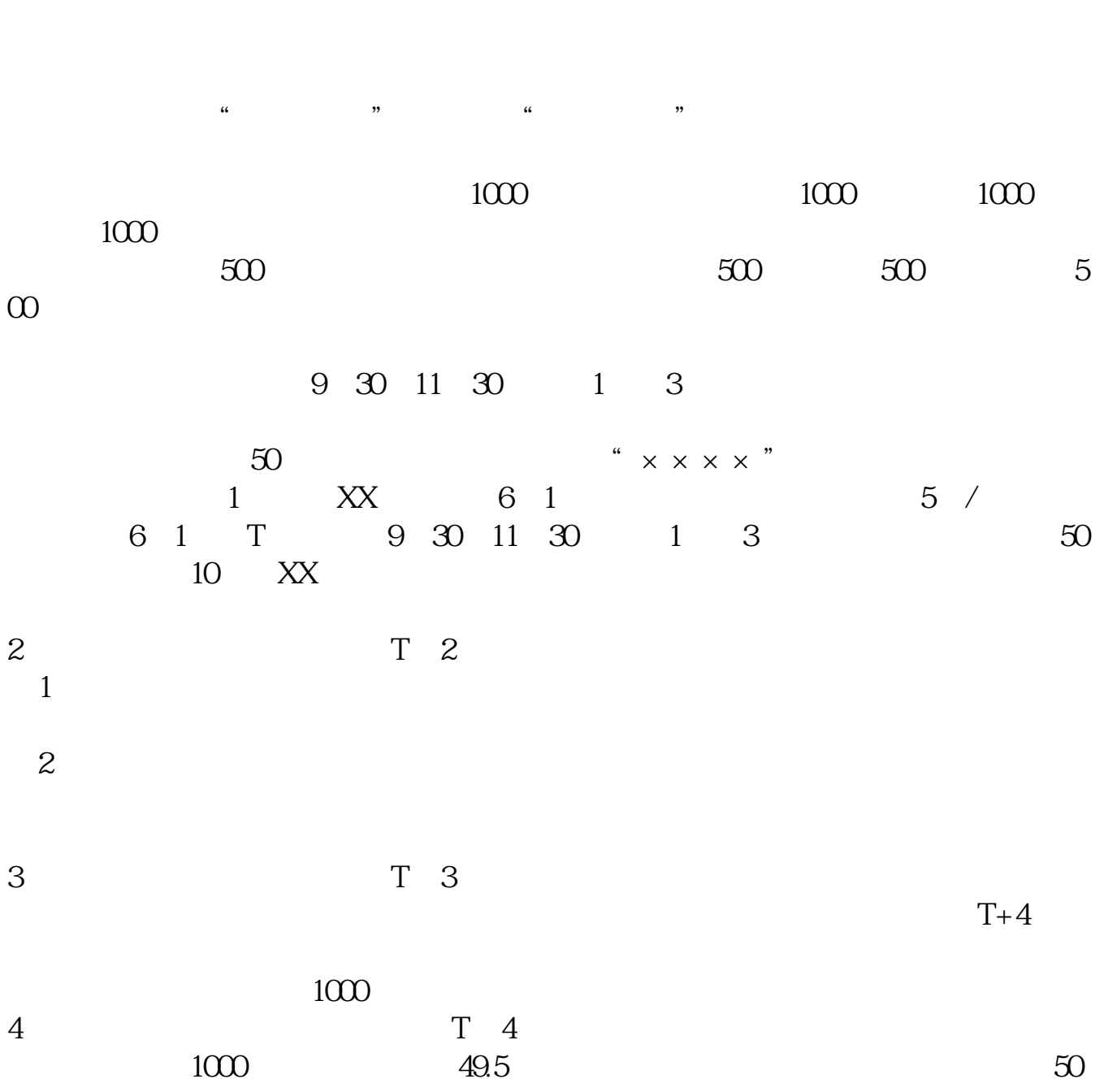

**新股票网下如何申购--新股的网下配售如何进行,什么条**

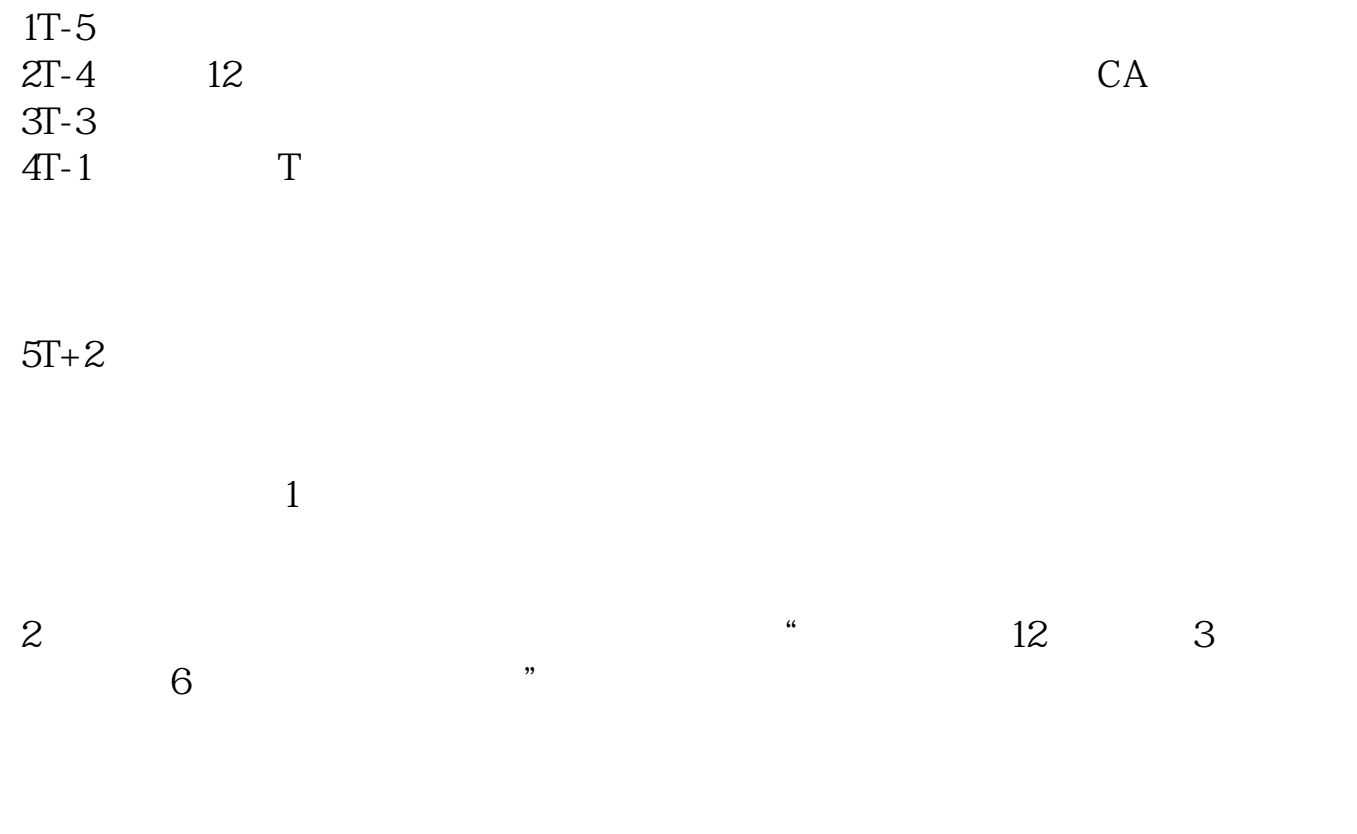

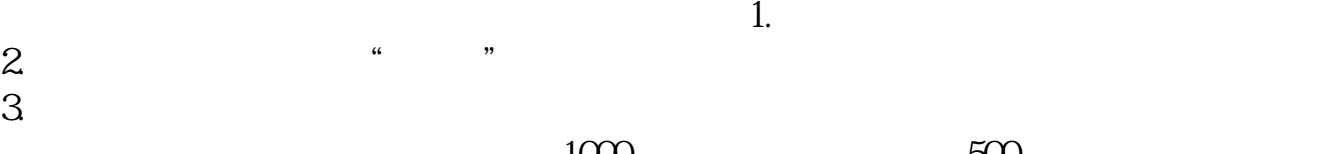

 $1000$  500

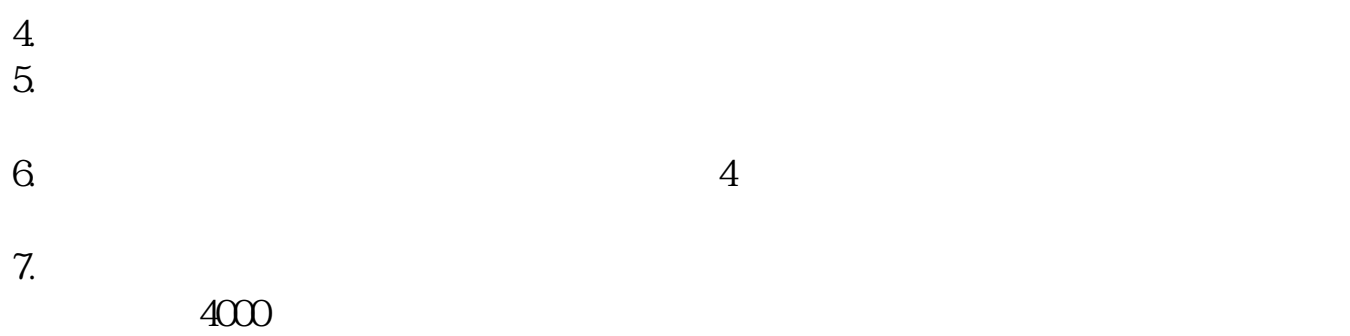

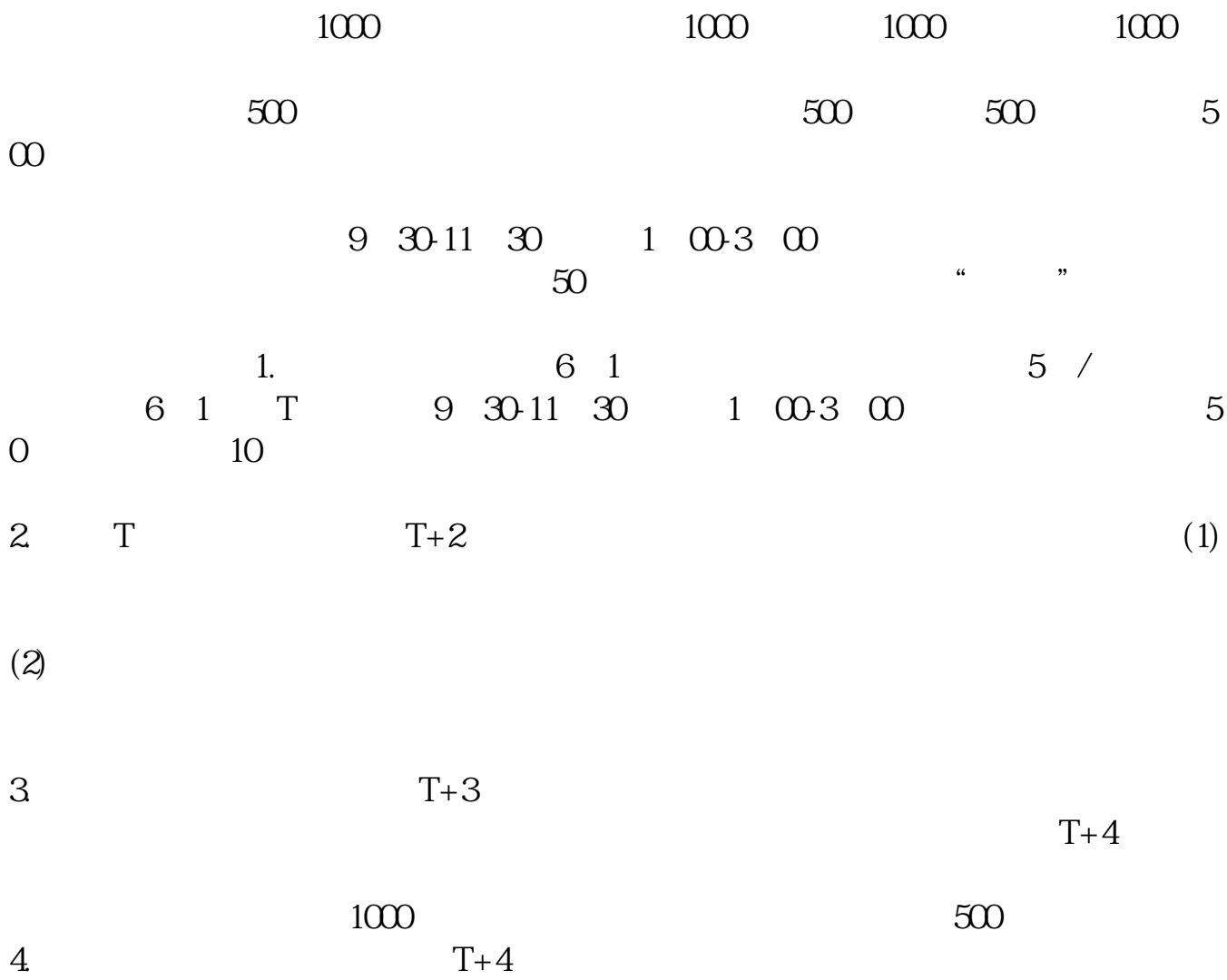

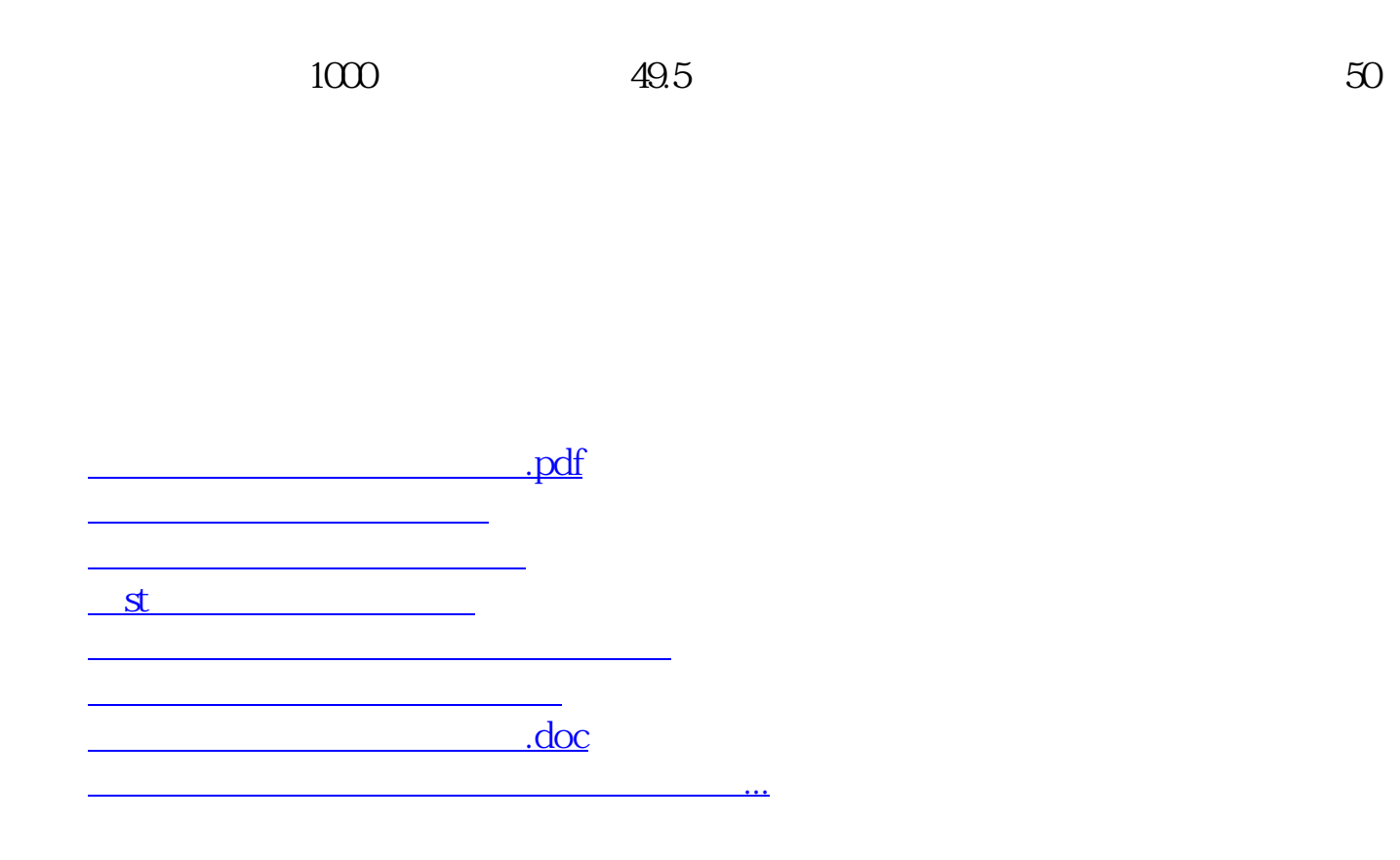

<https://www.gupiaozhishiba.com/author/5002001.html>